# **Auf einen Blick**

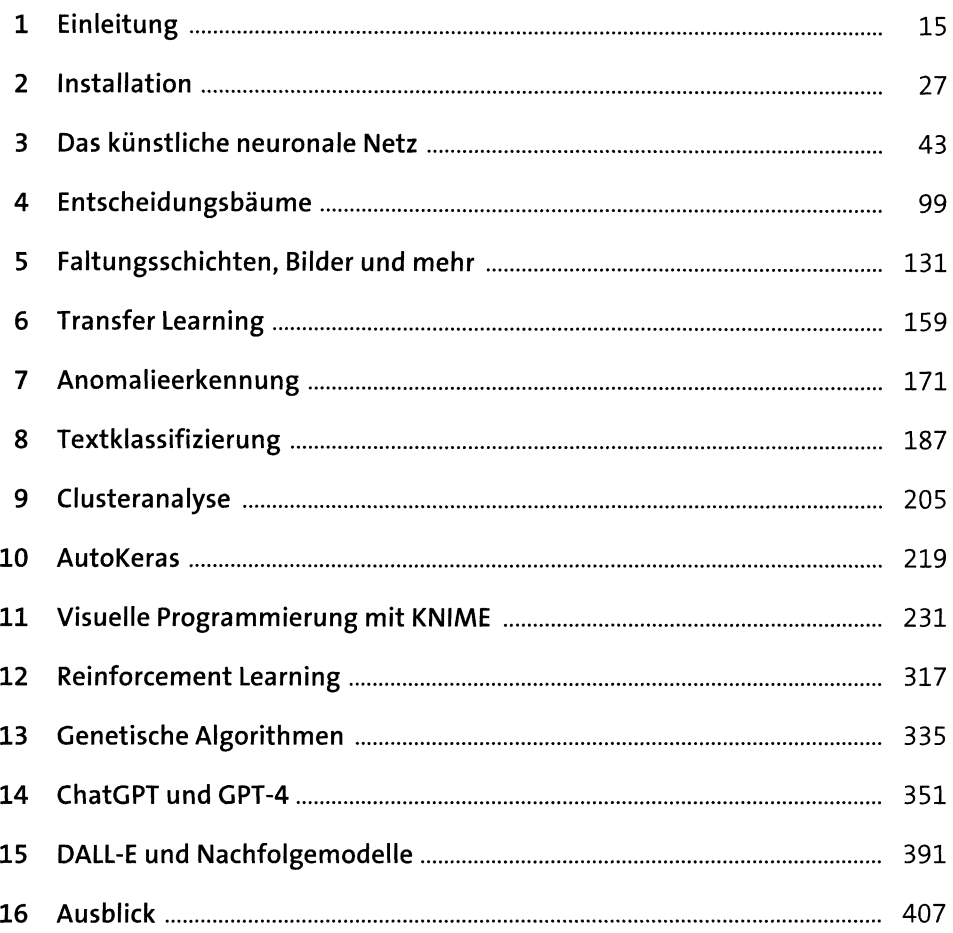

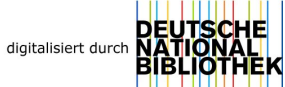

## Inhalt

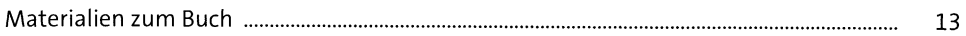

## Einleitung  $\mathbf{1}$

 $27$ 

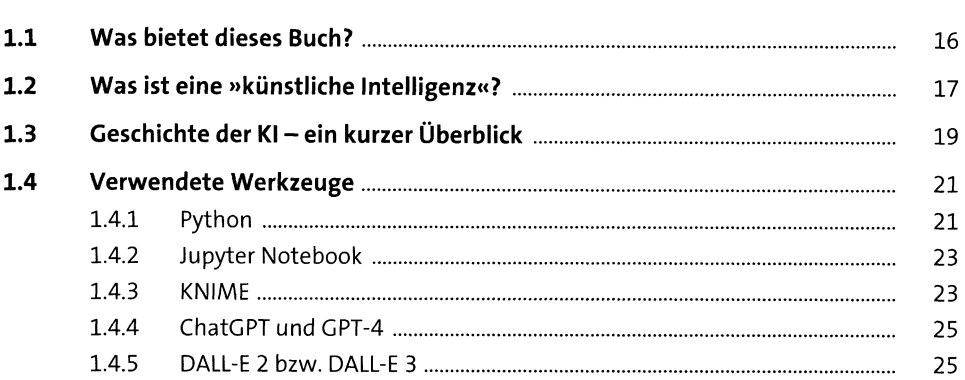

### Installation  $\overline{2}$

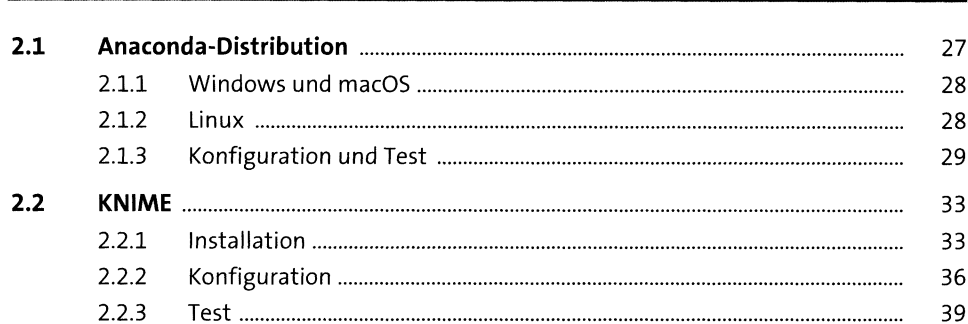

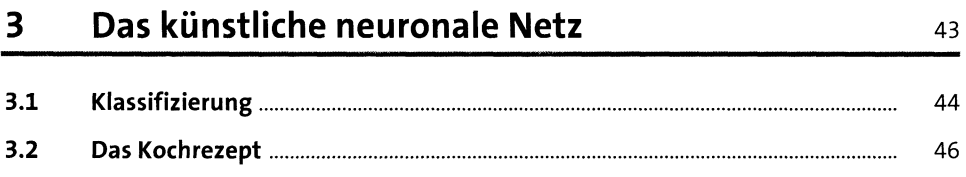

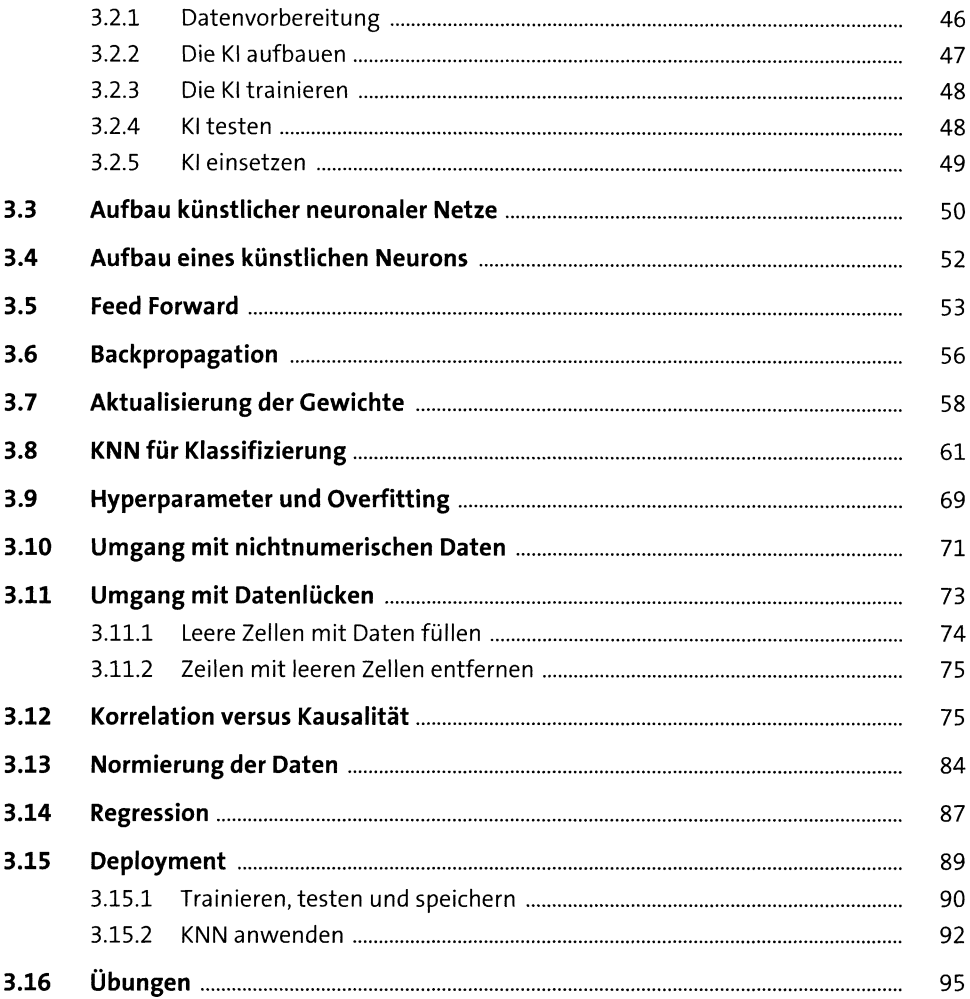

## Entscheidungsbäume  $\overline{\mathbf{4}}$

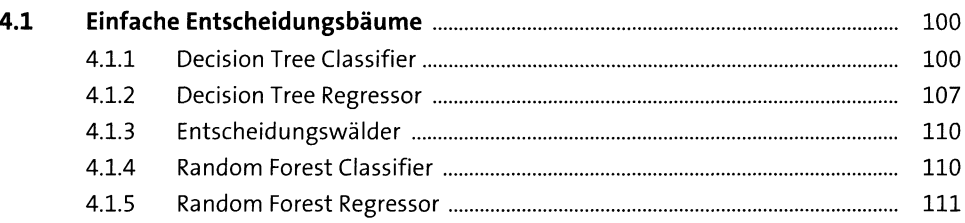

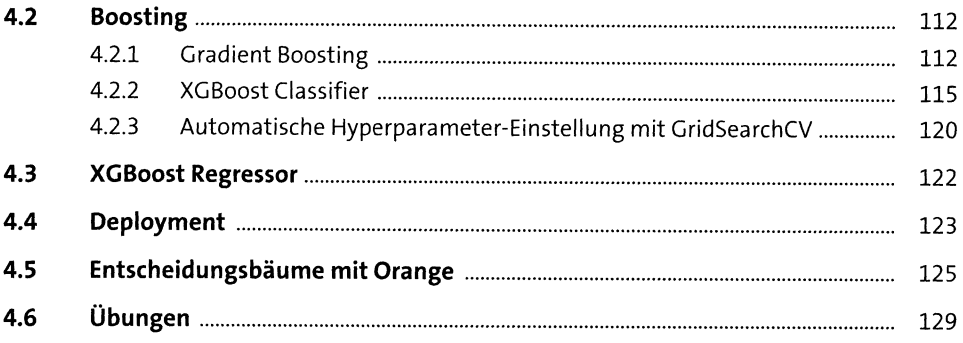

## Faltungsschichten, Bilder und mehr  $5<sub>5</sub>$

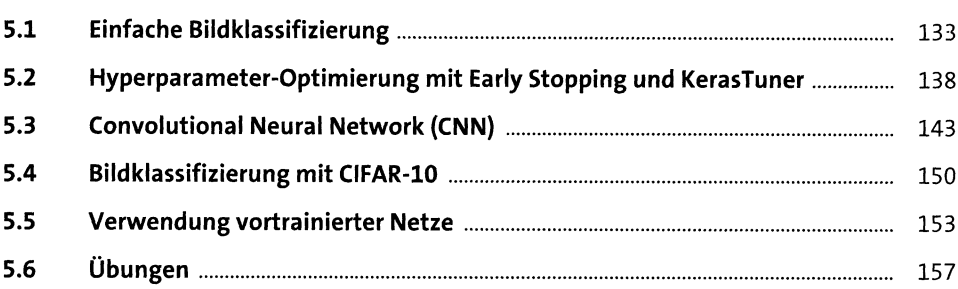

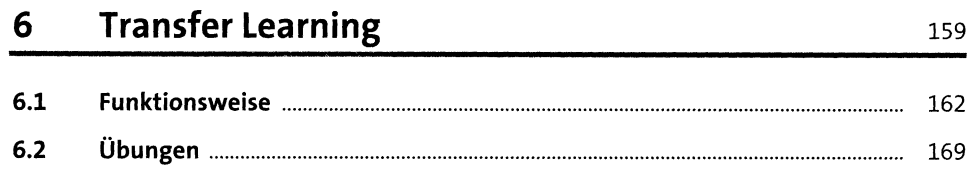

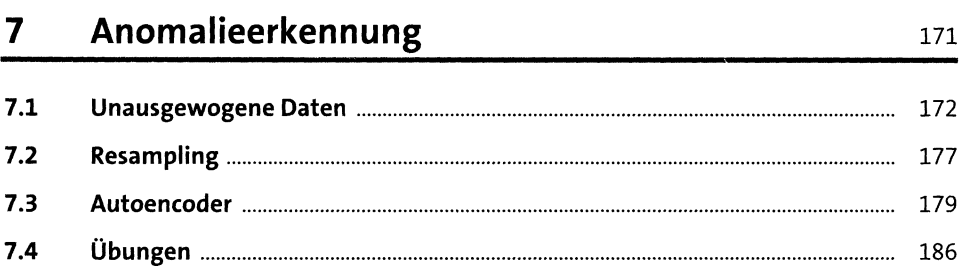

#### Textklassifizierung 8

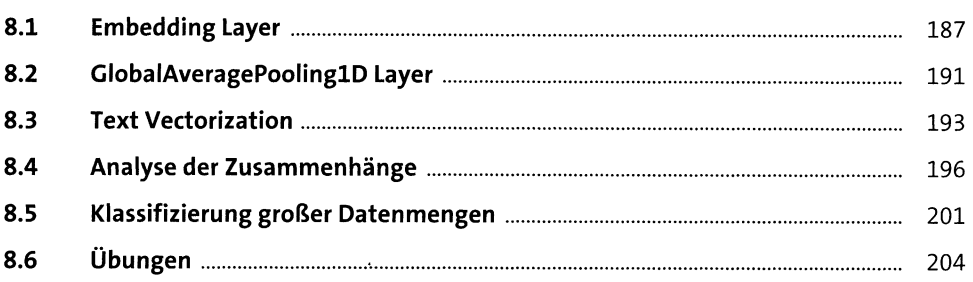

#### 9 Clusteranalyse

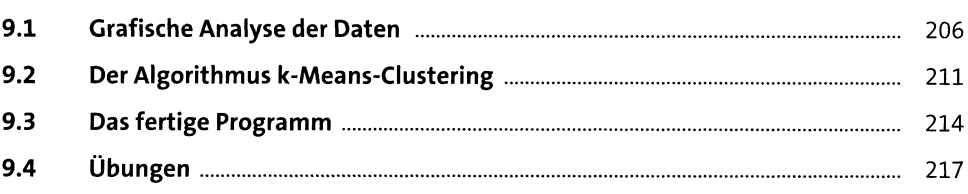

#### **AutoKeras** 10

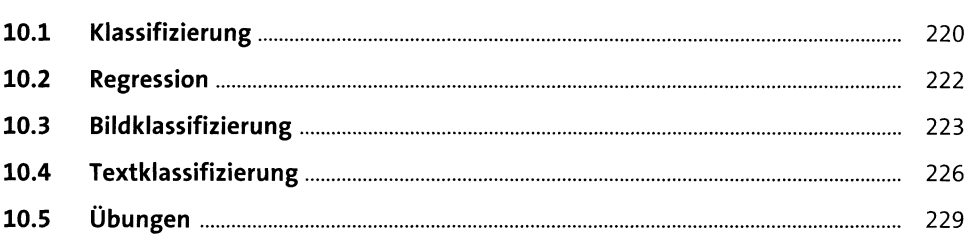

#### 11 Visuelle Programmierung mit KNIME 231  $11.1$ 232  $11.1.1$ 232 11.1.2 245 247 11.1.3 250 11.1.4

205

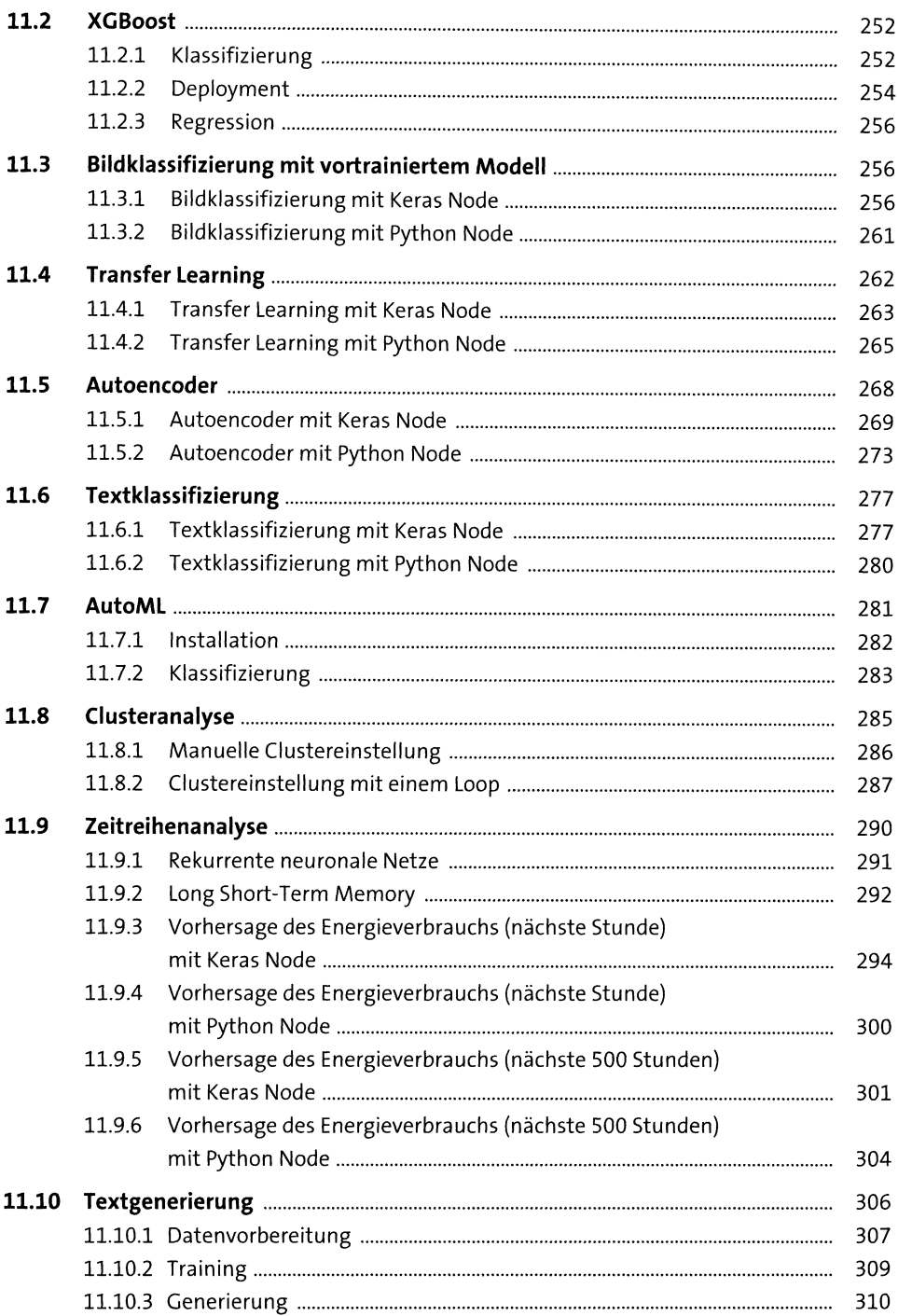

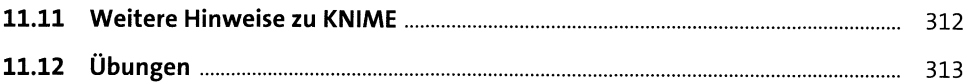

## **Reinforcement Learning**

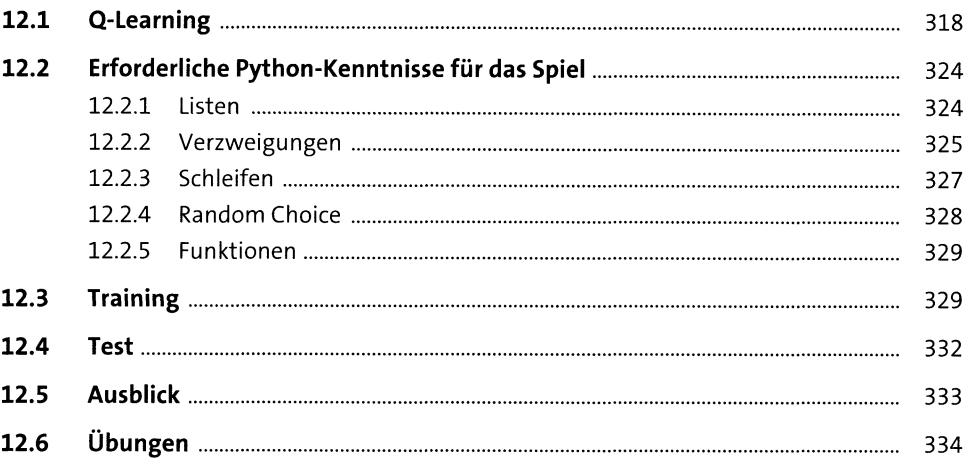

## **Genetische Algorithmen**

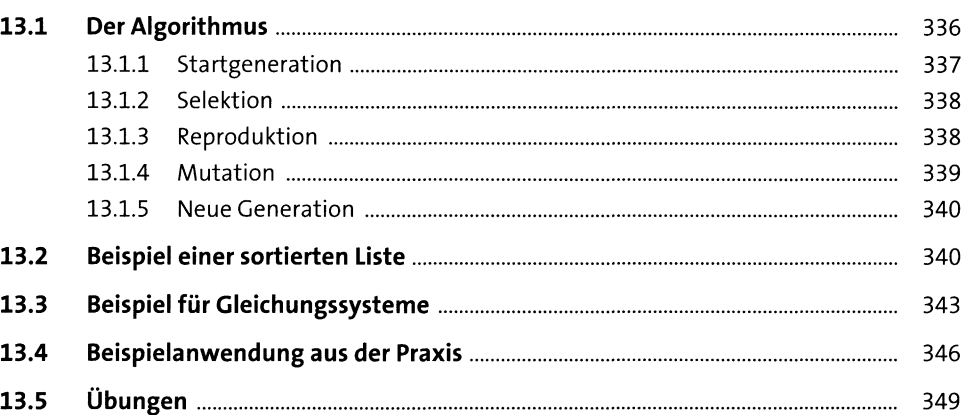

#### **ChatGPT und GPT-4**

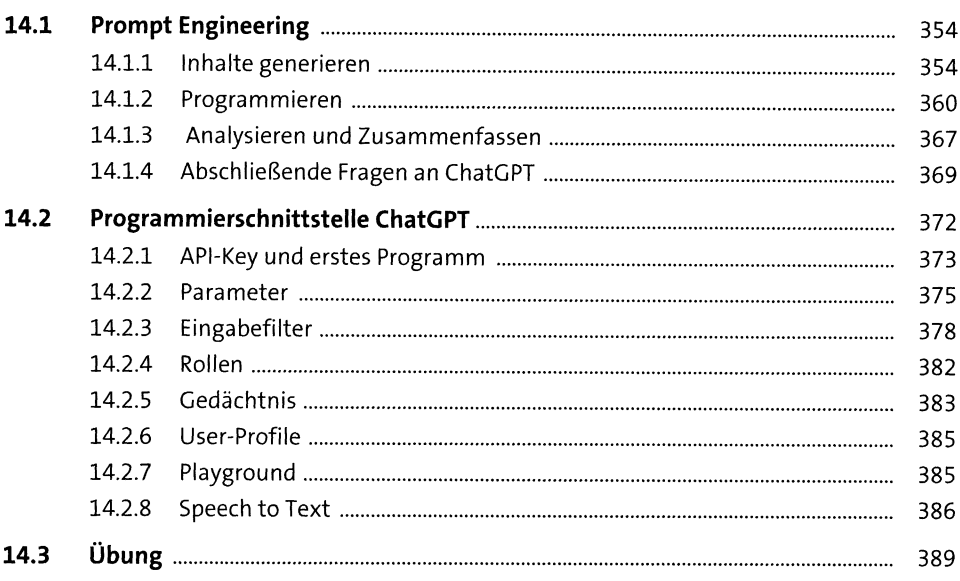

## **DALL-E und Nachfolgemodelle**

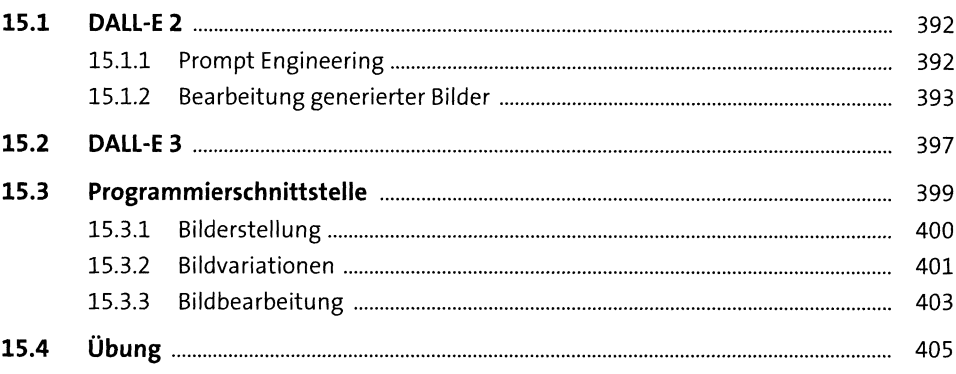

#### **Ausblick**

## Anhang

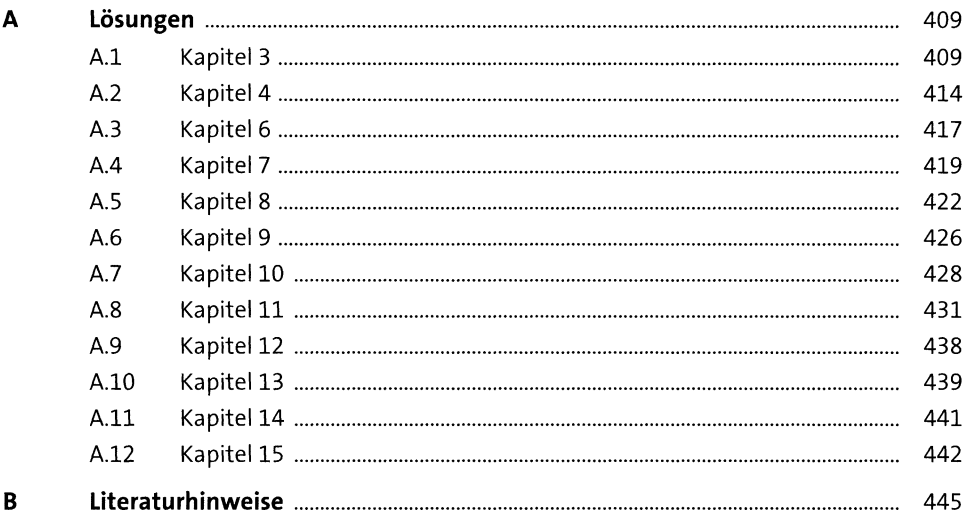

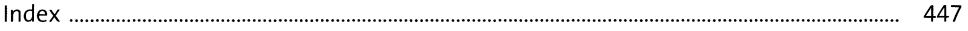